# **БИЗНЕС-ИНФОРМАТИКА**

УДК 620.9:662.6:004.8

# **OPTIMIZATOR ПОДСИСТЕМЫ ДИАГНОСТИКИ СОСТОЯНИЯ ЭНЕРГОУСТАНОВОК, SKAIS, ДЛЯ РЕШЕНИЯ ЗАДАЧ ТЕХНИЧЕСКОГО ОБСЛУЖИВАНИЯ**

# **Г.Д. Крохин, А.Е. Некипелов**

Новосибирский государственный университет экономики и управления «НИНХ» E-mail: g.d.krokhin@nsuem.ru

Диагностический контроль энергоустановок тепловой электростанции (ТЭС) осуществляется с помощью экспертной диагностической системы функционально-гибридного типа с именем SKAIS. SKAIS – «Система контроля, анализа и слежения за изменением состояния энергоустановки» – управляемый в диалоговом режиме программный комплекс, ориентированный на диагностирование и экспертизу энергоустановок любых типов. SKAIS позволяет на ранней стадии (с использованием экспресс-испытаний) диагностировать снижение экономичности, определять величину, причины и опасность происходящих изменений, прогнозировать состояние, оценивать надежность, остаточный ресурс, долговечность, степень риска и ущерб от продолжения дальнейшей эксплуатации энергоустановки. Система SKAIS осуществляет принятие решений на выход из создавшейся конфликтной ситуации (вывод в ремонт или введение ограничения) с представлением подготовленных в базе знаний рекомендаций (в виде готовых продукций – решающих правил) оперативному и ремонтному персоналу тепловой электростанции. Для этого создается база данных и знаний (БД и З) обо всех вынужденных остановах и дефектах оборудования, отклонениях от правил его нормальной эксплуатации.

*Ключевые слова*: комбинационная оптимизация, четкая и нечеткая постановки решения, SKAIS, глобальный минимум функции цели, диагностика и экспертиза.

# **OPTIMIZER OF A DIAGNOSTIC SUBSYSTEM OF POWER INSTALLATIONS (SKAIS) STATE FOR SOLUTION OF PROBLEMS OF MAINTENANCE SERVICE**

### **G.D. Krokhin, A.Ye. Nekipelov**

Novosibirsk State University of Economy and Management Е-mail: g.d.krokhin@nsuem.ru

The paper considers the features of the diagnostic control of power installations of power plant via expert diagnostic system of functional hybrid type named SKAIS. SKAIS, the system of control, analysis and monitoring of changes in the power plant state, is a dialogue modedriven software system, designed for diagnostics and expertise of any power plants. SKAIS makes it possible to diagnose decline in economical efficiency, define amount, reasons and

<sup>©</sup> Крохин Г.Д., Некипелов А.Е., 2012

danger of current changes, forecast state, evaluate reliability, remaining life, longevity, risk level and damage from further power installation exploitation at early stages (with the use of accelerated tests). SKAIS system makes decisions toward surmounting the conflict (maintenance or restriction) with the presentation of recommendations, prepared in the knowledge base (in the form of end products – decision rules) to operative and maintenance personnel of a thermal plant. The data base and knowledge base about all forced stops and equipment defects, deviations from the exploitation norms are made for that end.

*Key words*: combinational optimization, well-defined and ill-defined statement of solution, SKAIS, global minimum of objective function, diagnostics and expertise.

**Введение.** В интеллектуальном центре подсистемы контроля и диагностики энергоустановок ТЭС – SKAIS (рис. 1, 2, см. Приложение) работает программный модуль OPTIMIZATOR по схеме MIN + POISK N (рис. 3, 4, см. Приложение). Основное назначение модуля – программное решение задач минимизации функций цели, имеющих несколько минимумов, но достаточно гладких в окрестностях каждого из них. Вдали от минимумов допускаются неустранимые разрывы первого рода. Для нахождения окрестности глобального минимума используется из MIN метод случайного поиска (его комбинация). Методом сопряженных градиентов минимум уточняется. При появлении «оврагов» градиентные методы отказываются работать. В этом случае подключается к POISK N овражный метод И.М. Гельфанда, который позволяет осуществить многомерный поиск минимума [7,8]. Из точки  $P_0$  по двум направлениям выполняется наискорейший спуск на дно оврага (рис. 6, см. Приложение). Для этого при вычислении градиента вначале берем шаг  $h_1 = h$ , а потом шаг  $h_2 = h/10$ , получаем точки  $Q_1$  и  $Q_2$ , определяющие прямую линию – «дно оврага». По «дну оврага» выполняем еще один многомерный поиск минимума. Получим точку *P*1. При необходимости этот элемент поиска можно повторить. Последовательность  $P_0, P_1, ...$  задает убывающую последовательность целевой  $\phi$ ункции  $F(P_0) > F(P_0)$  ... . После срабатывания правила остановки, когда реализуется заданный порог похожести  $\text{POX}(P_0, P_1) \cong 1$  (рис. 5 и ПП с именем SIM, см. Приложение), последняя полученная точка  $\bar{x}^*$  и значение функции в этой точке будут точкой глобального минимума.

Результаты анализа сравниваемых состояний представляются визуально, в виде их функциональных значений POX = *P*(*X*, *Y*) на экране монитора (см. рис. 5, табл. П.1).

Похожесть диагностируемых состояний определяется с помощью программы РОХ из BK SKAIS. В геометрической интерпретации значения *X* отображают (представляют) собой колебательную линию, построенную по параметрам оцениваемого состояния относительно его эталонного значения *Y*.

Порог похожести задается разработчиком OPTIMIZATORа. Точки *Q*1 и *Q* считаются лежащими на дне оврага. Эти две точки определяют прямую линию, по которой осуществляется одномерный поиск минимума. Одно из направлений в точке  $P_0$  является градиентным. Второе направление будет случайным. Эта комбинация детерминированного и случайного поиска приводит к желаемому результату. Регулирующими параметрами элемента поиска является пара (*R*, *h*), где *R* – первоначальный шаг. В качестве правила остановки, при наискорейшем спуске на дно оврага и принятом механизме случайного выбора решения из полученного набора эвристик используется принцип «похожести» точек [4, 5, 9]. Одной из эвристик алгоритма является предварительное знание об области D и примерной зоне поиска  $x^*$ , в которой находится минимум функции  $y = f(x)$ , а также знание об изменении параметров технологического процесса по их «похожести» (значения РОХ должны быть одинаковыми или близкими). Эта информация позволит оценить первоначальный шаг R и значения функции  $y = f(x)$  в выбранных точках.

Регулирование этими параметрами с использованием «меры похожести» РОХ позволяет эффективно (и визуально на экране монитора) применять диалоговый подход при оптимизации задач тепловой электростанции (ТЭС). В этом случае лицу, принимающему решение (ЛПР) желательно иметь не одно, а группу хороших решений и возможности принятия решения по времени on-line для последующего выбора окончательного оптимального решения (например, при базовом и переходном режимах энергоустановки). Для реализации этого в используемые эвристические правила вводится неопределенность исходной информации, благодаря чему и будет порождаться класс субоптимальных решений. Эвристические правила, обладающие ограниченной неопределенностью, назовем «размытыми» эвристиками [1, 4, 9]. Результатом поиска будет единственное решение, близость которого к оптимальному решению определяется величиной максимальной похожести РОХ, если мы имеем дело с тестовой задачей.

Тестовые задачи сконструированы автором работы так, чтобы выделить особенности теплоэнергетического процесса [5, 8]. При опробовании OPTIMIZATORа по схеме MIN + POISK N на тестовых примерах (использованы функции Х.Х. Розенброка  $f(x_1, x_2) = 100(x_2 - x_1^2)^2 + (1 - x_1)^2$ , Л.А. Растригина  $Ras(x) = 20 + x_1^2 + x_2^2 - 10(\cos 2\pi x_1 + \cos 2\pi x_2)$ ) алгоритм сходится, т.е. минимум осуществляется из любой начальной точки. Использование механизма случайного выбора решений позволяет расширять область возможных реализаций или сужать ее, в зависимости от ситуации и готовности энергоустановки по состоянию к выполнению режима.

Задачи математического программирования при четкой постановке в приложении к задачам технической диагностики энергоустановок ТЭС решаем следующим образом.

Пусть в области R, определяемой ограничениями

$$
\overline{a} \le x \le \overline{b}, t_i(x) \le b_i, j = 1, 2, ..., m,
$$
\n(1)

задана целевая, в общем случае, нелинейная функция  $t(x)$ . Требуется найти такой  $\overline{x} \in R$ , для которого справедливо

$$
t(x) = \min_{x \in P} t(x). \tag{2}
$$

Здесь условие (1) означает, что каждая компонента  $t_i(x)$ ,  $j = 1, 2, ..., m$  вектора (матрицы)  $\bar{x}$  изменяется в пределах от соответствующего наименьшего допустимого значения а до наибольшего допустимого значения b. Количество компонент – *n*. Любой вектор  $\overline{x} \in R$  называется допустимым. Вектор  $\overline{x} \in R$ назовем оптимальным, если для любого другого вектора  $x \in R$  выполняется условие:

$$
t(x) \le t(x). \tag{3}
$$

Как известно из теории исследования операций [10], использование градиентных методов для решения многоэкстремальных задач затруднительно и малоэффективно, так как необходимы полные исследования целевой функции (определение, можно приближенное, вида поверхности, начальные приближения). Поэтому, как это подтверждает практика, наиболее результативными методами поиска минимума могут быть различные модификации случайного поиска. С этой целью в модуль OPTIMIZATOR включена модификация метода случайного поиска - метод Монте-Карло [5, 10].

Формула изменения координат вектора  $\bar{x}$  имеет следующий вид:

$$
x_i = a_i + \xi (b_i - a_i),
$$
 (4)

где  $\xi$  – случайное число, 0 ≤  $\xi$  ≤ 1;

 $a_i, b_i$  – нижние и верхние ограничения на переменные.

Из (4) следует, что точка  $X_i$  при любом  $\xi$  всегда находится в области  $R$  (в ограничителях). Для определения случайного числа  $\xi$  используется процедура RAND, вырабатывающая случайные числа, необходимые при поиске окрестности глобального минимума функции цели. Попадание в окрестность глобального минимума происходит с некоторой вероятностью:

$$
p \cong 1 - (1 - \varepsilon/\rho)^r,\tag{5}
$$

где  $\varepsilon$  – объем зоны критерия глобального минимума;

р - объем зоны поиска;

r - количество случайных бросков.

Работа метода прекращается, если количество случайных бросков превышает заданное целое число  $k$ . Из совокупности точек, полученных в результате случайных бросков, выбирается точка  $X^0$ , которая соответствует наименьшему значению функции цели  $t(x)$ . Однако метод Монте-Карло нецелесообразно использовать для нахождения  $t(\overline{x})$ , так как вероятность случайного попадания в ε-окрестность на одном шаге поиска, определяемая отношением объемов п-мерных гиперсфер с радиусами є и р (начальным расстоянием до цели), рав-H<sub>a</sub>:

$$
p = (\varepsilon/\rho)^n. \tag{6}
$$

Среднее число шагов, необходимое для случайного попадания в  $\varepsilon$ -окрестность цели

$$
N_{\rm cn} = (\rho/\varepsilon)^n,\tag{7}
$$

имеет экспоненциальный характер и, следовательно, с ростом п быстро растет и  $N_{cp}$ . В схеме MIN + POISK N этот метод используется для двух целей:

- 1) проведения статистических испытаний и расчетных экспериментов на **HBM:**
- 2) оценки окрестности глобального экстремума функции цели.

В последнем случае точка  $X^0$ , найденная методом Монте-Карло, улучшается постепенным приближением к цели путем ограничения поиска зоной, стягивающейся к наилучшей случайной пробе. Это значит, что случайные пробы производятся в объеме, центром которого является точка с наименьшим значением функции цели. По мере производства случайных испытаний этот объем стягивается к своему центру.

Если в процессе испытаний была найдена точка с меньшим значением функции цели, то объем испытаний устанавливается вокруг этой новой точки. Таким образом, зона испытаний перемещается в район цели, причем на каждом шаге вероятность случайного нахождения наилучшей точки становится все большей. Этот принцип лежит в основе второй модификации случайного поиска – методе случайного направленного поиска [2, 5, 10].

Из точки  $X^0$  делается случайный шаг

$$
\Delta X^0 = (2\xi - 1)c_i/f,\tag{8}
$$

$$
\text{rge } c_i \cong (abs \ b_i - abs \ a_i)/2. \tag{9}
$$

На начальном шаге принимается  $f = 1$ . Затем определяется координата новой точки

$$
X = X^0 + \Delta X^0 \tag{10}
$$

и сравниваются значения

$$
t(X0 + \Delta X0) \geq t(X0).\tag{11}
$$

При этом  $t(X^0) \le t(X^0 + \Delta X^0)$  считается неудачной ситуацией, а при  $t(X^0) > t(X^0 + \Delta X^0)$  проверяется условие

$$
abc\{[t(x^{0}) - t(x^{0} + \Delta x^{0})] / t(x^{0} + \Delta x^{0})\} \leq \delta,
$$
\n(12)

при выполнении которого ситуацию также считают неудачной и удачной в противном случае. При неудаче предусмотрен возврат в точку  $X^0$ , из которой делается шаг в диаметрально противоположном направлении с последующей проверкой условия (12). В случае неудачи вновь происходит возвращение в точку  $X^0$ , из которой делается столько случайных шагов, сколько потребуется для нахождения удачной ситуации. Если такая точка найдена, то через нее и  $X^0$  проводится вектор, в направлении которого начинается движение с постоянным шагом.

При движении по выбранному направлению проверяется относительное изменение функции цели

$$
d = abc \{ [t(x^k) - t(x^{k+1})] / t(x^{k+1}) \}.
$$
 (13)

В случае  $d$  ≤  $\delta$  предусмотрено возвращение в точку  $X^k$  с последующим выбором (с помощью случайных испытаний) нового направления.

Значение f меняется в процессе минимизации следующим образом. Как только число неудачных шагов фиксированной точки окажется равным заданному целому числу  $K$ , то  $f$  увеличивается на единицу.

Эта операция позволяет осуществлять поиск и движение в выбранном направлении с все более и более уменьшающимися шагами.

Метод случайного направленного поиска прекращает свою работу, если выполняется условие  $f = \omega$  (заданное целое число >>1). Если координаты точки вдруг оказываются вне ограничений, то функции присваивается число  $10^{10}$ (или любое другое, определяемое на основе расчетных экспериментов).

Предполагая, что окрестность глобального минимума найдена, продолжается дальнейшее улучшение точки минимума. Для этого в схеме MIN + POISK N используется метод сопряженных градиентов с преобразованием координат [2, 5, 10] (см. рис. 3).

Задачи математического программирования в нечетких условиях в приложении к задачам технической диагностики энергоустановок решаются следующим образом [3, 5].

Под ситуацией принятия решений при выборе диагноза состояния энергоустановки условимся понимать:

- множество альтернатив, из которых лицо, принимающее решение (ЛПР), производит выбор;
- множество ограничений, накладываемых на этот выбор;
- целевую функцию, которая позволяет ЛПР ранжировать имеющиеся у него альтернативы.

В результате каждое ЛПР, имея множество сформулированных целей, способно определить свои предпочтения.

Но на практике, особенно при диагностике в реальном масштабе времени, картина принятия решений резко меняется, так как ЛПР вынуждено применять следующее утверждение: «*Z* должно быть в окрестности Y»! А это уже подчеркивает появление нечеткости в формулировании цели, согласно  $[1, 3, 6].$ 

Выражение «в окрестности...» представим нечетким подмножеством X, определяемым функцией (точнее, ее отображением f):

$$
f: X \to L,\tag{14}
$$

где  $L$  – полная дистрибутивная решетка;  $X$  – множество альтернатив.

В результате принятия решения по одному из предлагаемых диагнозов представим возникшую нечеткую обстановку как множество Х-альтернатив вместе с его нечеткими подмножествами. Эти подмножества представляют собой также нечетко сформулированные критерии (цели и ограничения), т.е. систему:

$$
(X, f_0, ..., f_n, L). \tag{15}
$$

Здесь  $f_0, ..., f_n$  – целевые функции.

Перебирая, по возможности, все критерии при выборе наиболее предположительного диагноза, можно построить функцию

$$
D = f_0 \vee , ..., \vee f_n. \tag{16}
$$

Оптимум в этом случае будет соответствовать той области X, элементы которой максимизируют диагноз  $D$ . В результате проведенных рассуждений можно определить нечеткую обстановку такой задачи тройкой  $(X, D, L)$ . Предположим при этом, что решение задачи диагноза в нечеткой постановке будет определяться в виде нечеткого подмножества универсального множества альтернатив. Под оптимальным решением при этом будем понимать элемент  $x_0 \in X$  (если такой существует), для которого, согласно [3,11]:

$$
D(x_0) = \sup_{x \in X} D(x),\tag{17}
$$

где  $D = f_0 \vee , ..., \vee f_n$  – нечеткое решение; sup означает  $\cup$ , inf означает  $\cap$ . Таким образом, задача минимизации решений при выборе предположительного диагноза сведена к задаче нечеткого математического программирования (НМП), т.е. к задаче многокритериальной оптимизации.

Итак, под задачей НМП будем понимать задачу нахождения sup  $f_0(x)$ , или  $f_1 \cup ... \cup f_n$ 

$$
\sup_{x \in X} [f_0(x) \vee f_1(x) \vee \dots \vee f_n(x)] = \sup_{x \in X} D(x).
$$
 (18)

### Результат решения задачи минимизации функции цели

В данной работе было уделено внимание на реализации комплексного решения оптимального нахождения минимума различных функций цели с помощью среды MathCAD 14. Рассмотрены в комплексе метод Монте-Карло и градиентный метод наискорейшего спуска, позволяющий уточнить минимум функции, начальное приближение которого получается из случайного поиска методом Монте-Карло.

#### 1. Метод Монте-Карло

Для минимизации функции многих переменных разработано множество численных методов, но большинство из них связано с подсчетом градиента функции, что со своей стороны может дать эффективные алгоритмы вычисления, если удается аналитически подсчитать частные производные. Между тем более универсальным методом минимизации функции многих переменных является метод перебора, при котором произвольным образом разбивается область определения функций на симплексы и в каждом узле симплекса вычисляется значение функции цели, причем происходит сравнение - перебор значений и на печать выводится точка минимума и значение функции в этой точке.

В методе Монте-Карло зададим функцию  $z = f(x_1, x_2, ..., x_n)$ . Выбираем область поиска решения задачи:

$$
a_i \le x_i \le b_i, \ i = 1, n;
$$

а) производим случайные броски, т.е. выбираем значения  $x_i^{(m)}$  для каждой переменной  $x_i$  по формуле

$$
x_i^{(m)} = a_i + \text{random}(b_i - a_i), \text{ rqe } i = \overline{1, n}, \ m \in N;
$$

б) сравниваем значения функции:

$$
z^{(m)} = f(x_1^{(m)}, x_2^{(m)}, ..., x_n^{(m)}) \le z^{(m+1)} = f(x_1^{(m+1)}, x_2^{(m+1)}, ..., x_n^{(m+1)}).
$$

если это неравенство выполняется, то  $z_{\text{min}} = z^{(m)}$ , если не выполняется, то  $z_{\min} = z^{(m+1)}$ ;

в) количество случайных бросков либо фиксировано, либо уточняется при достижении необходимой определенной погрешности.

### 2. Метод градиентного спуска

Строгий аналитический метод не всегда приводит к цели (случай, когда  $\partial^2 z = 0$  в критической точке). В подобных и в более сложных случаях применяют различные приближенные аналитические методы, которые в математическом смысле иногда менее строго обоснованы, но тем не менее порой приводят к желаемому результату. К таким методам относятся и градиентные методы наискорейшего спуска.

Пусть нам нужно найти  $\min_{\Pi} f(x)$ ,  $\overline{G} \subset R^n$ . Рассмотрим некоторую точку  $x = (x_1^0, x_2^0, ..., x_n^0) \in \overline{G}$  и вычислим в этой точке градиент функции  $f(\overline{x})$ :

grad 
$$
f(\overline{x}^0) = \sum_{i=1}^n \frac{\partial f(\overline{x}^0)}{\partial x_i} \dot{e}_i
$$
,

где  $\dot{e}_1, \dot{e}_2, ..., \dot{e}_n$  – ортонормированный базис в пространстве  $R^n$ .

Если *grad*  $f(\overline{x}^0) \neq 0$ , то полагаем

$$
x_k^1 = x_k^0 - h_1(\text{grad } f(\overline{x}_0), \dot{e}_k)
$$

где  $k = \overline{1, n}$ , а  $h_1 > 0$  выбирается из условия сходимости итерационного процесса:

$$
x_k^m = x_k^{m-1} - h_m(\text{grad } f(\overline{x}^{m-1}), \dot{e}_k),
$$

где  $k = \overline{1, n}$ , а  $h_m > 0$ , а выбирается из условия сходимости.

Формулу можно расписать в виде:

$$
x_1^1 = x_1^0 - h_1 \frac{\partial f(x^0)}{\partial x_1}
$$
  
\n
$$
x_2^1 = x_2^0 - h_1 \frac{\partial f(x^0)}{\partial x_2}
$$
  
\n
$$
...
$$
  
\n
$$
...
$$
  
\n
$$
x_n^1 = x_n^0 - h_1 \frac{\partial f(x^0)}{\partial x_n}
$$
  
\n
$$
x_1^2 = x_1^1 - h_2 \frac{\partial f(x^1)}{\partial x_n}
$$
  
\n
$$
x_2^2 = x_2^1 - h_2 \frac{\partial f(x^1)}{\partial x_2}
$$
  
\n
$$
...
$$
  
\n
$$
...
$$
  
\n
$$
...
$$
  
\n
$$
x_n^2 = x_n^1 - h_2 \frac{\partial f(x^1)}{\partial x_n}
$$
  
\n
$$
...
$$
  
\n
$$
...
$$
  
\n
$$
...
$$
  
\n
$$
x_n^m = x_1^{m-1} - h_m \frac{\partial f(x^{m-1})}{\partial x_2}
$$
  
\n
$$
...
$$
  
\n
$$
...
$$
  
\n
$$
...
$$
  
\n
$$
...
$$
  
\n
$$
...
$$
  
\n
$$
...
$$
  
\n
$$
...
$$
  
\n
$$
...
$$
  
\n
$$
...
$$
  
\n
$$
...
$$
  
\n
$$
...
$$
  
\n
$$
...
$$
  
\n
$$
...
$$
  
\n
$$
...
$$
  
\n
$$
...
$$
  
\n
$$
...
$$
  
\n
$$
...
$$
  
\n
$$
...
$$
  
\n
$$
...
$$
  
\n
$$
...
$$
  
\n
$$
...
$$
  
\n
$$
...
$$
  
\n
$$
...
$$
  
\n
$$
...
$$
  
\n
$$
...
$$
  
\n
$$
...
$$
  
\n
$$
...
$$
  
\n
$$
...
$$
  
\n
$$
...
$$
  
\n
$$
...
$$
  
\n
$$
...
$$
  
\n
$$
...
$$
  
\n<

Здесь т - число итераций. Процесс итерации останавливается, когда достигается требуемая предельная погрешность, т.е. когда выполнены условия остановки итерации:

$$
\max_{i=1} |x_i^{m+1} - x_i^m| < \varepsilon, \ i = \overline{1, n} \ .
$$

Данный метод хорош лишь в том случае, когда имеется некое первое оптимальное приближение, в противном случае результат может быть совсем иной, не удовлетворяющий критериям. Поэтому в данной работе мы используем его в комплексе с методом Монте-Карло, в дальнейшем, получив начальное приближение, уточним его до некоторой погрешности градиентным методом наискорейшего спуска.

## 3. Пример реализации и решения задачи определения минимума функции цели в среде МАТНСАД

Пусть задана многоэкстремальная функция

$$
f(x) := xe^{-2x} \sin 15x.
$$

Рассмотрим ее графики при различных изменениях х. Из первого графика видим, что глобальный экстремум находится в районах  $x = -2$  и равен примерно 75.  $x=-2, -1, 99.4$ 

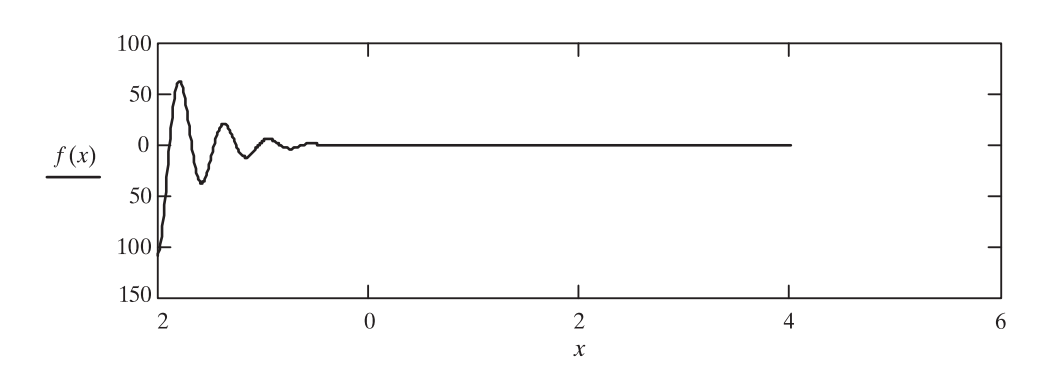

Если смотреть другую область изменения, то глобальный экстремум находится в районе  $x = 0, 5$ . Рассмотрим область изменения.

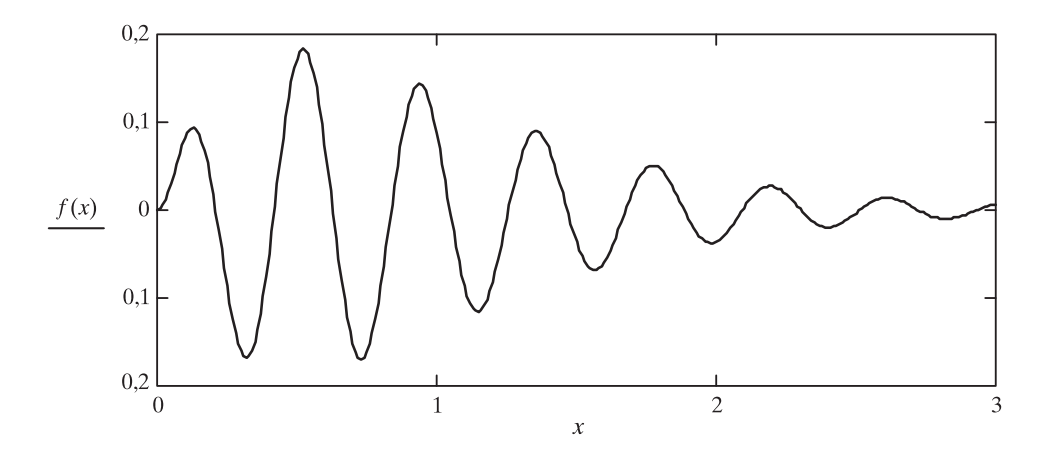

Используем метод Монте-Карло для нахождения глобального минимума функции. Сформируем два вектора  $X$  и  $Y$ , присвоив их нулевым элементам значение нуль

$$
X_0 = 0; Y_0 = 0.
$$

Зададим количеством случайных чисел *п*, которое мы будем использовать для вычисления минимума. Чем больше это количество, тем точнее будет результат вычисления:  $n = 100000$ .

С помощью функции  $rnd(x)$  создадим вектор случайных значений элементов х. Функция rnd(x) генерирует равномерно распределенные случайные числа в интервале  $0 \ldots x$ .

Из графика видно, что нам достаточен интервал 0 ... 3.

$$
i = 1..n
$$
,  $X_i = rnd(t)$ .

Теперь в векторе X помещено 100000 случайных чисел. Вычислим значения функции от них и поместим их в вектор Y.

$$
Y_i = f(X_i).
$$

Величину минимального элемента этого вектора найдем, используя функцию min.

$$
Y_0 = \min(Y); Y_0 = -0, 169.
$$

Величину минимального элемента вектора  $X$  найдем, используя небольшую программу, и вычислим по ней ответ:

$$
X_0 = \text{for } i \in 1..n,
$$
  
\n
$$
\begin{aligned}\nX_0 &\leftarrow X_i &\text{if } Y_0 = Y_i, \\
X_0, \\
X_0 = 0,73.\n\end{aligned}
$$

Получили первое приближенное значение минимума функции цели. Для уточнения значения используем градиентный метод. Поиск минимума ведется по следующим формулам:

$$
x_{n+1} = x_n - \alpha_n g(x_n),
$$

 $\alpha_n$  выбираем из условия  $F(\alpha_n) = f(x_n - \alpha_n g(x_n))$ ,  $\alpha_n \ge 0$ ,  $F(\alpha_n) = \min(F(\alpha))$ .

$$
K = 10^{-6} - \text{параметр, определяюций погрешность поиска минимума.}
$$

$$
\phi = \frac{1 + \sqrt{5}}{2} - \text{отношение золотого сечения.}
$$

$$
fib(n) = \frac{\phi^{n+1} - (-\phi)^{-n-1}}{\sqrt{5}} - \text{формула Бине для вычисления чисел Фибонач-чи, где n – номер числа.
$$

Сделаем подпрограмму для вычисления частной производной функции f в точке, заданной вектором  $\nu$  по переменной *n*.

Подпрограмма выглядит следующим образом:

$$
projzv(v, n, f) = \begin{vmatrix} h \leftarrow 10^{-10} \\ v_1 \leftarrow v \\ v1_n \leftarrow v_n + h \\ p \leftarrow \frac{f(v1) - f(v)}{h} \\ p \end{vmatrix}
$$

Сделаем подпрограмму для вычисления значений проекций градиента на оси координат. Подпрограмма возвращает вектор значений проекций и использует подпрограмму вычисления частной производной:

$$
grad(v, f) = \begin{cases} n \leftarrow rows(v) \\ for \ i \in 0..n - 1 \\ g_i \leftarrow projzv(v, i, f) \\ g \end{cases}
$$

Функция F, используемая для выбора  $\alpha$ :

$$
F(a, v, f) = \begin{cases} n \leftarrow rows(v) \\ \text{for } i \in 0..n - 1 \\ x_i \leftarrow v_i - a \times \text{grad}(v, f) \\ f(x) \end{cases}
$$

Далее сделаем подпрограмму поиска минимума функции одной переменной по методу Фибоначчи (одномерной оптимизации функции цели).

Подпрограмма поиска минимума с помощью метода градиентного спуска:

$$
optND(v, f) = \begin{vmatrix} e & -1 \\ \text{while } e > K \\ \alpha & -f \text{ opt}(v, f) \\ \text{for } i \in 0 \dots \text{rows}(v) - 1 \\ x_i & -v_i - \alpha \times \text{grad}(v, f)_i \\ e & \sum_{i=0}^{\text{rows}(v)-1} |v_i - x_i| \\ v & \sum_{v} |v_i - x_v| \end{vmatrix}
$$

$$
n \leftarrow 1000
$$
  
\n
$$
beg \leftarrow 0
$$
  
\n
$$
end \leftarrow 1
$$
  
\n
$$
x1 \leftarrow \frac{fib(n-2)}{fib(n)}
$$
  
\n
$$
x2 \leftarrow \frac{fib(n-1)}{fib(n)}
$$
  
\n
$$
for i \in 2..n-1
$$
  
\n
$$
for i \in 2..n-1
$$
  
\n
$$
for i \in 2..n-1
$$
  
\n
$$
for i \in 2..n-1
$$
  
\n
$$
f \circ pt(v, f) = \begin{vmatrix} r \leftarrow \frac{fib(n-1-i)}{fib(n)}
$$
  
\n
$$
end \leftarrow x2 \text{ if } F(x1, v, f) <
$$
  
\n
$$
beg \leftarrow x1 \text{ if } F(x1, v, f) > F(x2, v, f)
$$
  
\n
$$
end \leftarrow x2
$$
  
\n
$$
beg \leftarrow x1
$$
  
\n
$$
x1 \leftarrow beg + r
$$
  
\n
$$
x2 \leftarrow end - r
$$
  
\n
$$
(break) if ||x1|| - ||x2||
$$
  
\n
$$
\frac{x1 + x2}{2}
$$

Сформулируем еще раз нашу многоэкстремальную функцию:

$$
f(x) := x_0 e^{-2x_0} \sin 15x_0,
$$
  

$$
x_0 = X_0.
$$

Находим, в какой точке х достигается минимум функции цели по нашей программе:

$$
optND(x, f) = (0, 73).
$$

Находим значение минимума функции цели:

$$
f(\text{optND}(x, f)) = -0,169.
$$

Отсюда можно сказать, что метод градиентного спуска подтвердил сходимость решения методом Монте-Карло [2, 10].

Заключение. Целью нашего рассуждения и последующего исследования в работе является сведение полученной задачи НМП (18) к классической задаче математического программирования (2) для той же целевой функции  $f_0$ ,  $[2, 5, 6, 10].$ 

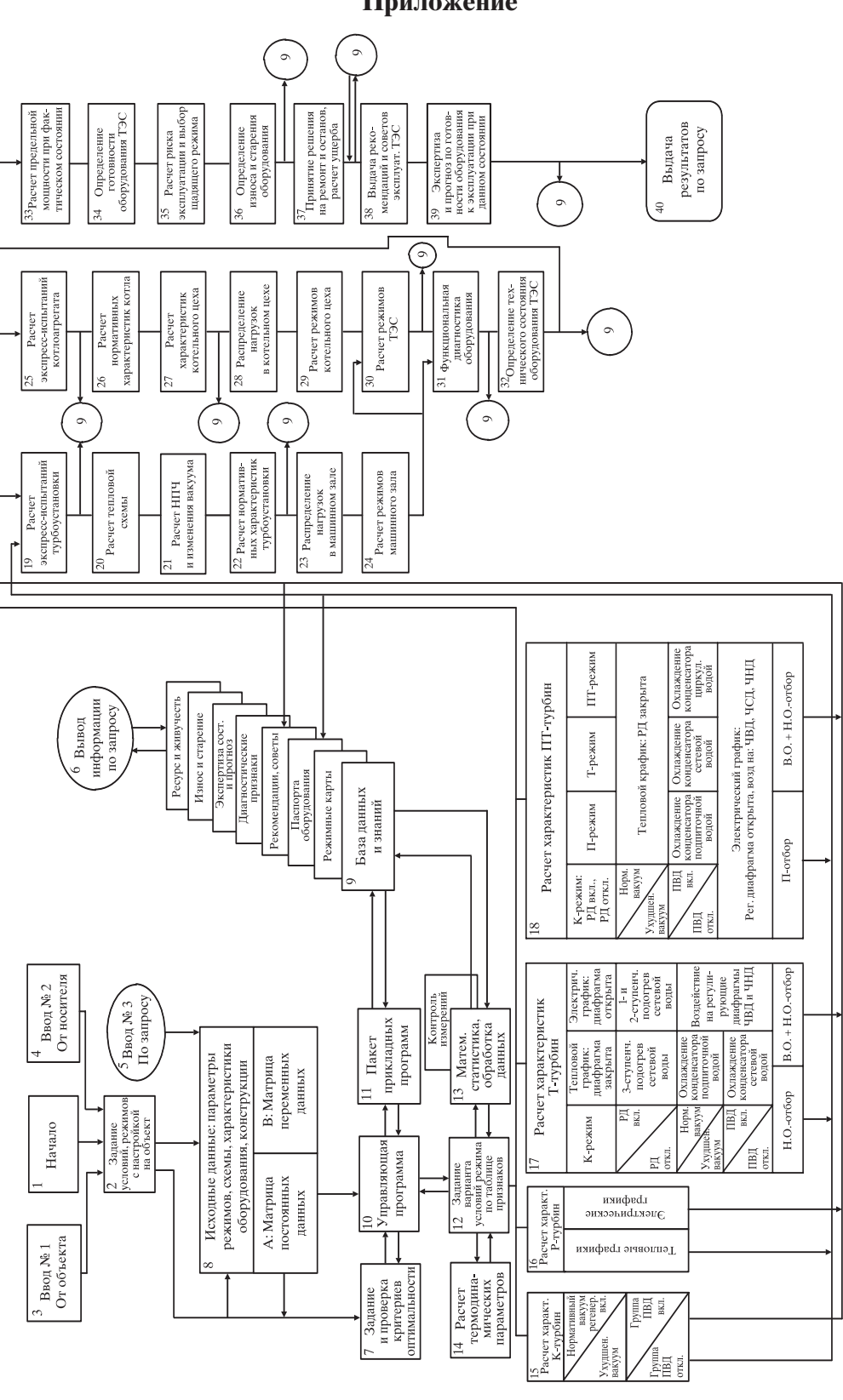

*Рис. 1*. Принципиальная модульно-структурная схема ВК для SKAIS ТЭС с теплофикационными установками

Рис. 1. Принципиальная модульно-структурная схема ВК для SKAIS TЭС с теплофикационными установками

**Приложение**

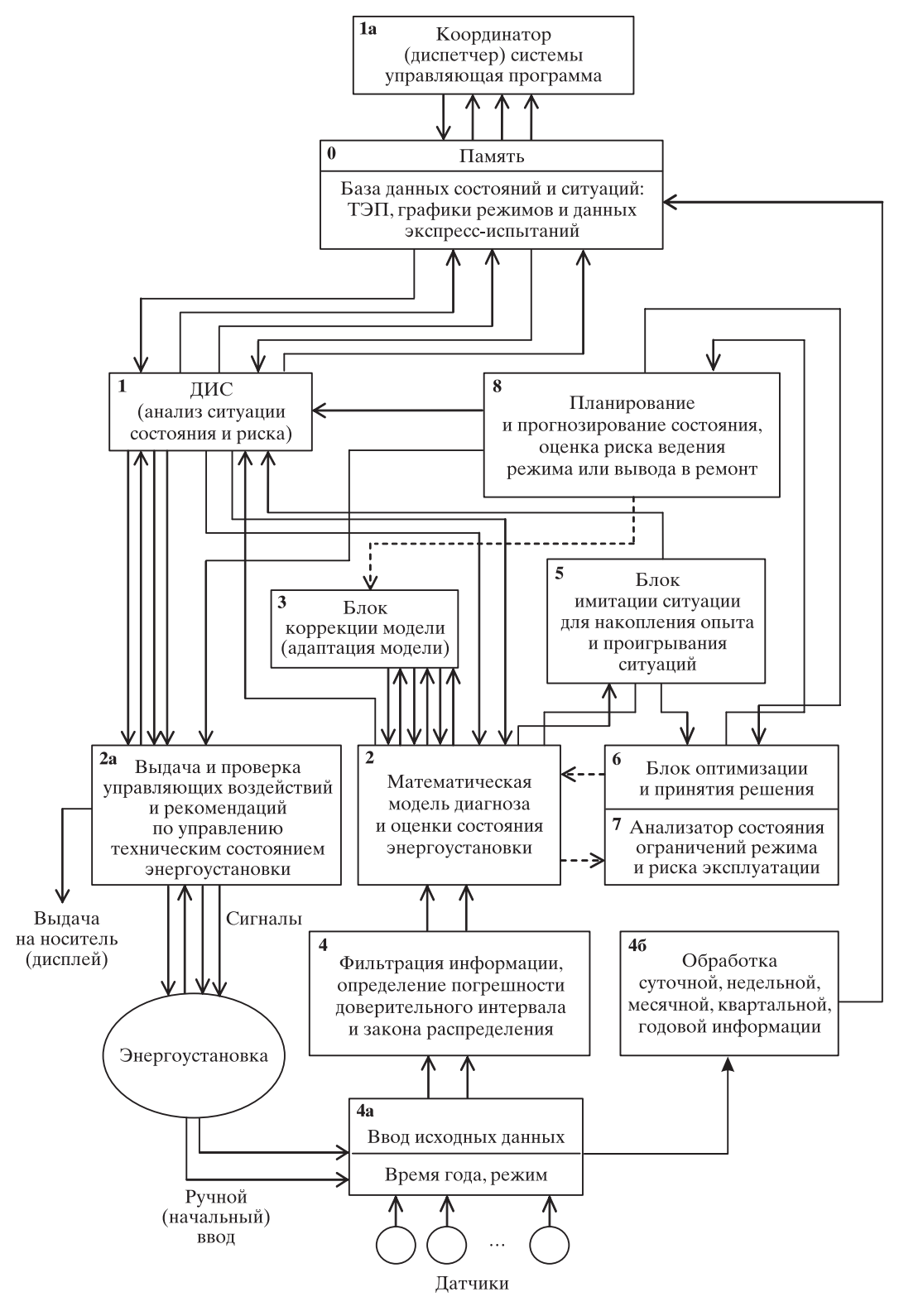

Рис. 2. SKAIS - подсистема диагностики состояния энергоустановки в контуре управления электростанции

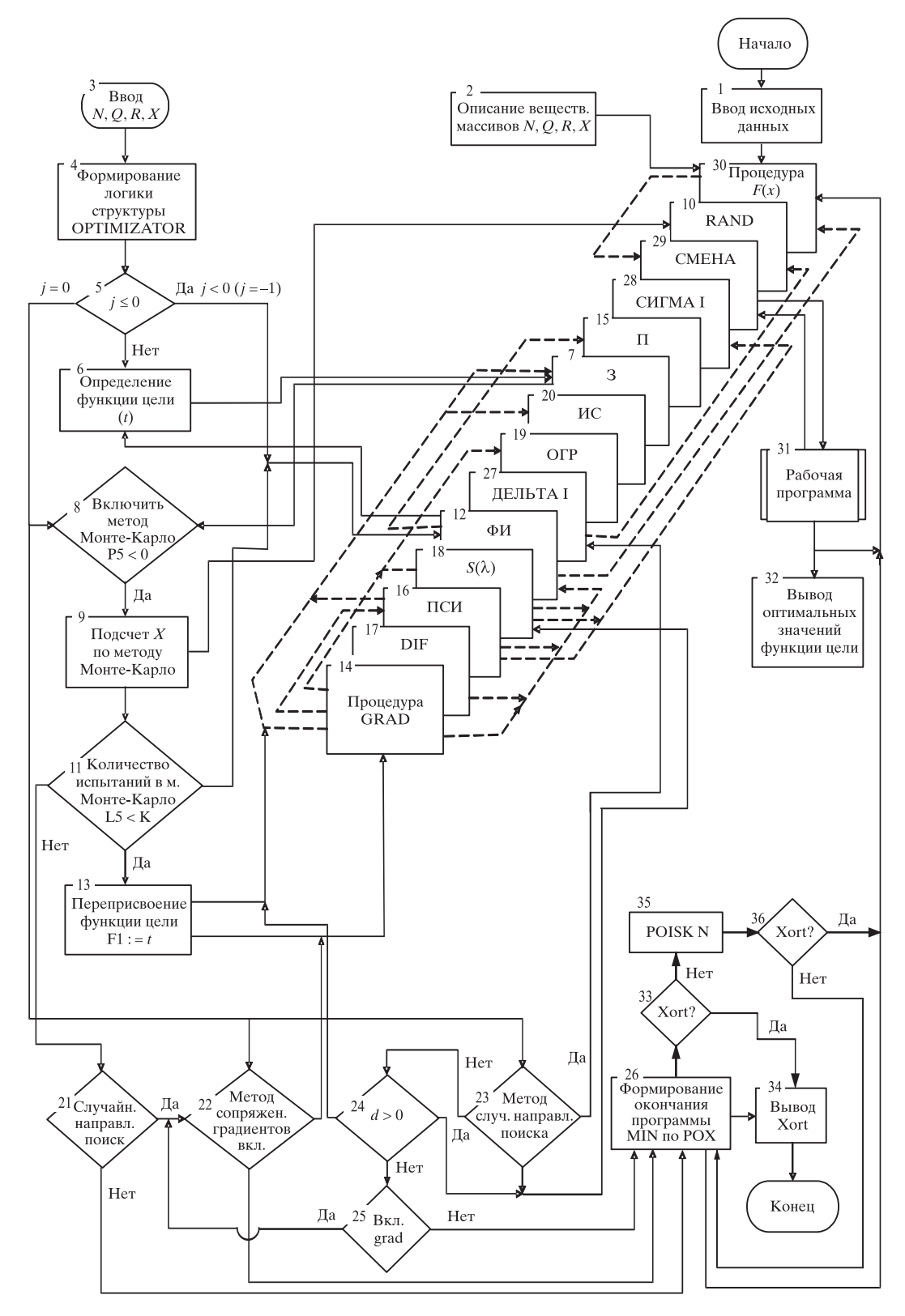

*Рис. 3*. Принципиальная блок-схема MIN + POISK N модуля OPTIMIZATOR

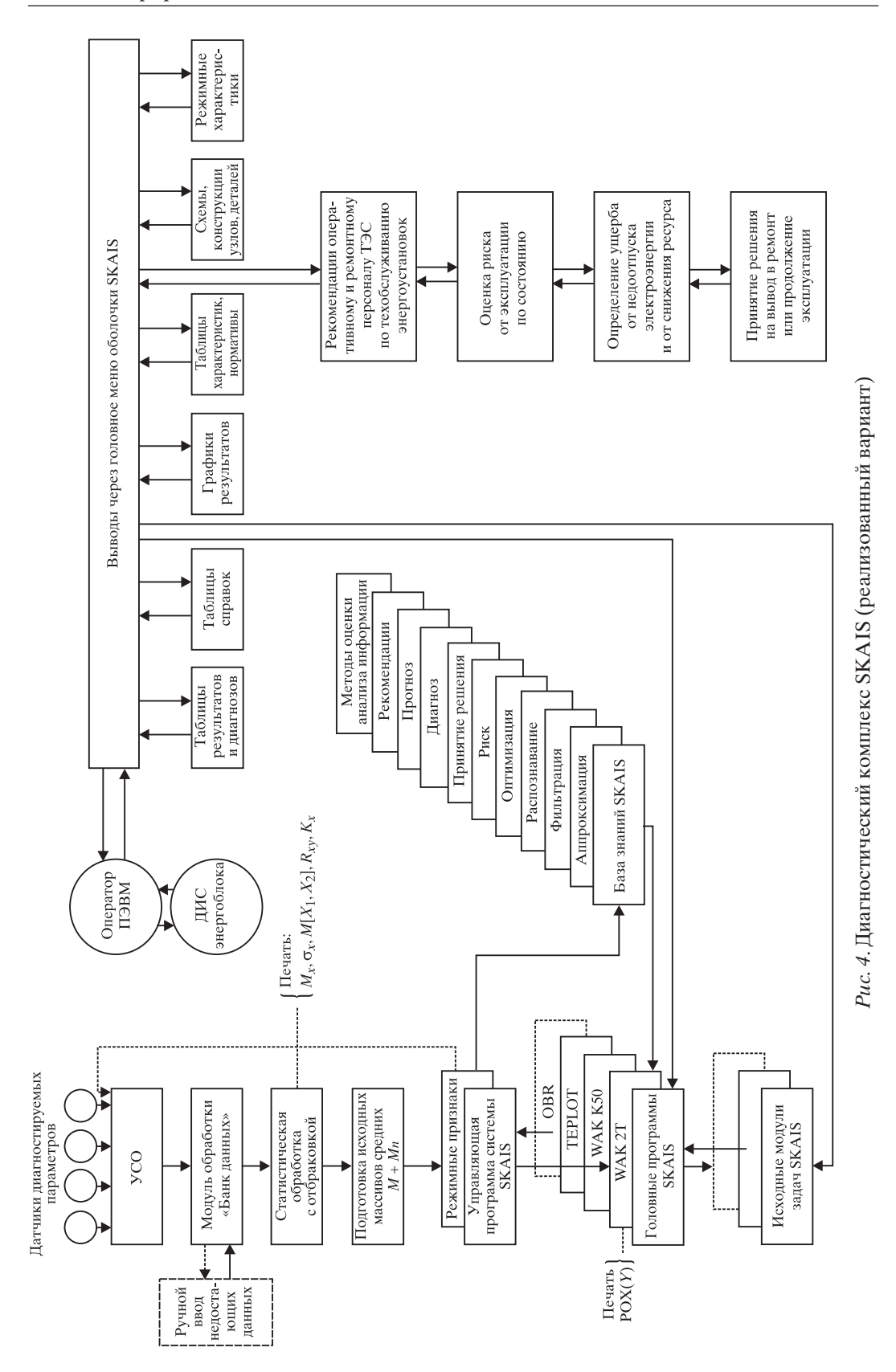

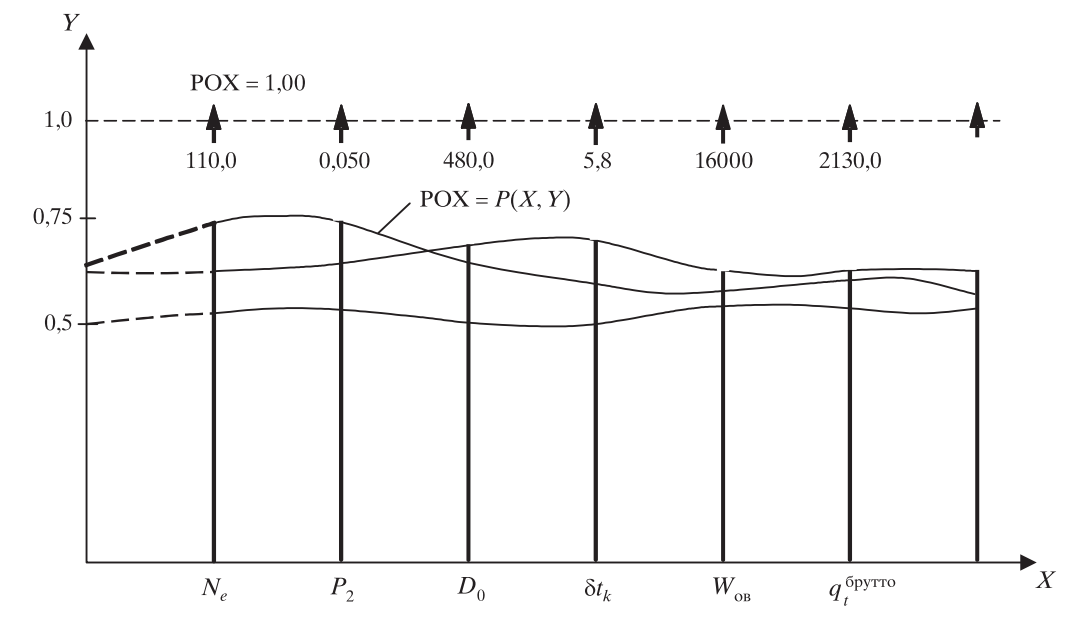

Рис. 5. «Похожесть» диагностируемого состояния (при сравнении с нормативным значением РОХ = 1,00) и определение фактического значения РОХ (общее состояние энергоустановки) как расстояния между ними, определяемое по формуле [4, 5, 9]:

$$
POX = P(X, Y) = 1 - (2/N)[\sum_{i=1}^{N} (|X_i - Y_i| / (|X_i| + |Y_i|))].
$$

Здесь  $X$  – вектор измеренных параметров;  $Y$  – вектор эталонных значений параметров;  $N$  – количество анализируемых параметров;  $X_i$ ,  $Y_i$  – наборы значений признаков (параметров состояния) для диагностируемого  $(X_i)$  и эталонного  $(Y_i)$  объектов (агрегатов). При этом,  $i = \overline{1, N}$ ,  $P(X, X) = 1$  и  $P(X, Y) = P(Y, X)$ . Если известно *m* элементов – эталонов Y<sup>j</sup>, где  $j = \overline{1, m}$ , то, используя понятие «похожесть», можно найти ближайший к данному объекту  $X$  (его состоянию) эталон  $Y^k$  по максимуму значения коэффициента  $P(X, Y^k)$ , где  $1 \leq k \leq m$ .

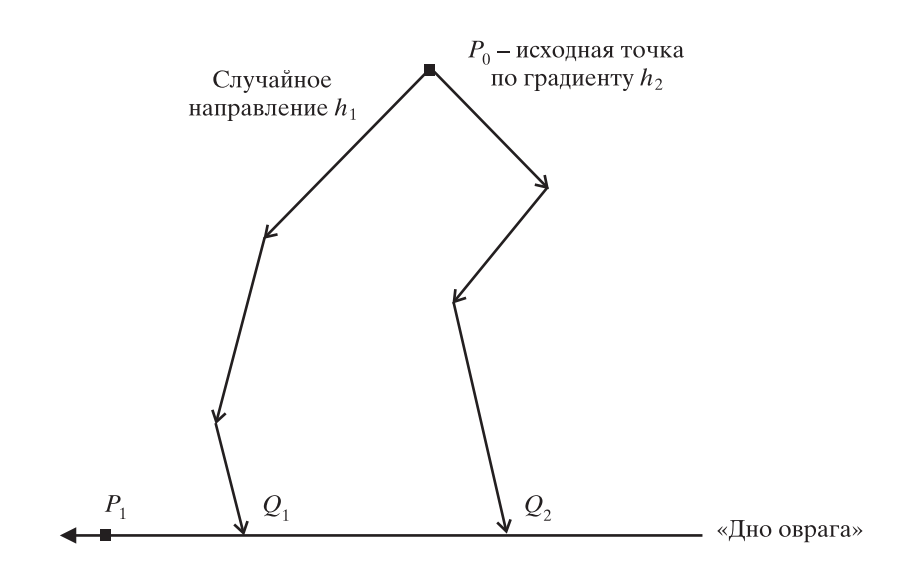

Рис. 6. Элемент многомерного поиска оптимума (по схеме MIN + POISK N)

#### *Таблица П.1*

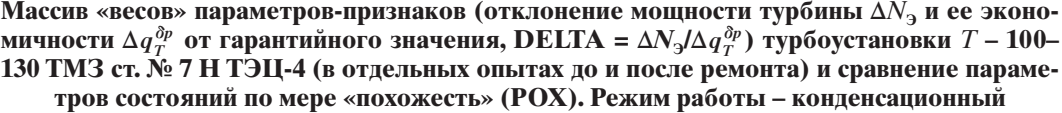

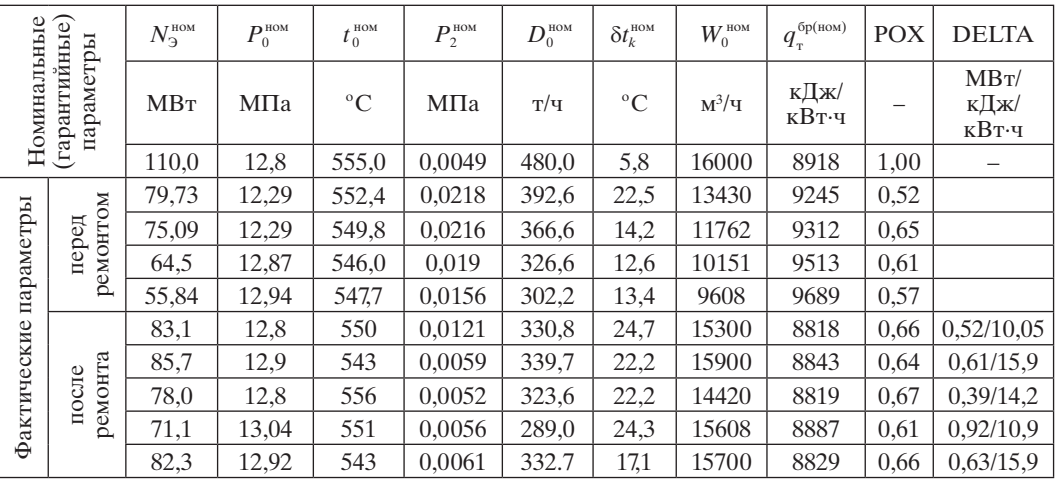

Здесь под РОХ («похожесть») понимается расстояние между признаками (точнее их совокупностью) образов состояний энергоустановки близких номинальному (нормативному) состоянию. Похожесть фактического состояния энергоустановки номинальному состоянию определяется по формуле:

$$
POX = P(X, Y) = 1 - (2/N)[\sum_{i=1}^{N} (|X_i - Y_i| / (|X_i| + |Y_i|))],
$$

где *Xi* , *Yi* – соответственно наборы (векторы) значений признаков (параметров сравниваемых состояний) для диагностируемого и эталонного объектов (агрегатов). Здесь  $i = \overline{1, N}, P(X, X) = 1$  и  $P(X, Y) = P(Y, X)$ . Если известно *m* элементов-эталонов  $Y^j$ , где  $j = \overline{1, m}$ , то, используя понятие «похожесть», можно найти ближайший к данному объекту *X* (его состоянию) эталон *Yk* по максимуму значения коэффициента *P*(*X*, *Yk* ), где 1 ≤ *k* ≤ *m*.

#### **Литература**

- 1. *Беллман Р., Заде Л*. Принятие решений в расплывчатых условиях // Вопросы анализа и процедуры принятия решений. М.: Мир, 1976. С. 172–215.
- 2. *Гилл Ф., Мюррей У., Райт М*. Практическая оптимизация. М.: Мир, 1985. 509 с.
- 3. *Зайченко Ю.П*. Исследование операций: нечеткая оптимизация. К.: Выща шк., 1991. 191 с.
- 4. *Крохин Г.Д., Супруненко М.Я., Манусов В.З*. Распознавание образов при диагнозе состояния энергоустановок электростанций / Тр. 3-й Междунар. науч.-техн. конф. «АПЭП-96». Новосибирск: НГТУ, 1996.
- 5. *Крохин Г.Д., Мухин В.С., Судник Ю.А*. Интеллектуальные технологии в теплоэнергетике. Ч. 1. М.: ООО «УМЦ «Триада», 2010. 170 с.
- 6. *Максимей И.В*. Имитационное моделирование на ЭВМ. М.: Радио и связь, 1988. 232 с.
- 7. *Растригин Л.А*. Статистические методы поиска. М.: Наука ФМЛ, 1968. 376 с.
- 8. *Растригин Л.А*. Системы экстремального управления. М.: Наука ФМЛ, 1974. 632 с.
- 9. *Супруненко М.Я*. Эвристический поиск при разработке алгоритмов распознавания образов и оптимизации. Новосибирск: Сова, 2004. 72 с.
- 10. *Таха Х*. Введение в исследование операций (в 2-х кн.). М.: Мир, 1985. Кн. 1. 479 с.; Кн. 2. 496 с.
- 11. *Штойер Р*. Многокритериальная оптимизация. Теория, вычисления и приложения. М.: Радио и связь, 1992. 504 с.

### **Bibliography**

- 1. *Bellman R., Zade L*. Prinjatie reshenij v rasplyvchatyh uslovijah // Voprosy analiza i procedury prinjatija reshenij. M.: Mir, 1976. P. 172–215.
- 2. *Gill F., Mjurrej U., Rajt M*. Prakticheskaja optimizacija. M.: Mir, 1985. 509 p.
- 3. *Zajchenko Ju.P*. Issledovanie operacij: nechetkaja optimizacija. K.: Vywa shk., 1991. 191 p.
- 4. *Krohin G.D., Suprunenko M.Ja., Manusov V.Z*. Raspoznavanie obrazov pri diagnoze sostojanija jenergoustanovok jelektrostancij / Tr. 3-j Mezhdunar. nauch.-tehnich. konf. «APJeP-96». Novosibirsk: NGTU, 1996.
- 5. *Krohin G.D., Muhin V.S., Sudnik Ju.A*. Intellektual'nye tehnologii v teplojenergetike. Ch. 1. M.: OOO «UMC «Triada», 2010. 170 p.
- 6. *Maksimej I.V*. Imitacionnoe modelirovanie na JeVM. M.: Radio i svjaz', 1988. 232 p.
- 7. *Rastrigin L.A*. Statisticheskie metody poiska. M.: Nauka FML, 1968. 376 p.
- 8. *Rastrigin L.A*. Sistemy jekstremal'nogo upravlenija. M.: Nauka FML, 1974. 632 p.
- 9. *Suprunenko M.Ja*. Jevristicheskij poisk pri razrabotke algoritmov raspoznavanija obrazov i optimizacii. Novosibirsk: Sova, 2004. 72 p.
- 10. *Taha H*. Vvedenie v issledovanie operacij (v 2-h kn.). M.: Mir, 1985. Kn. 1. 479 p.; Kn. 2. 496 p.
- 11. *Shtojer R*. Mnogokriterial'naja optimizacija. Teorija, vychislenija i prilozhenija. M.: Radio i svjaz', 1992. 504 p.